## Write in the missing notes

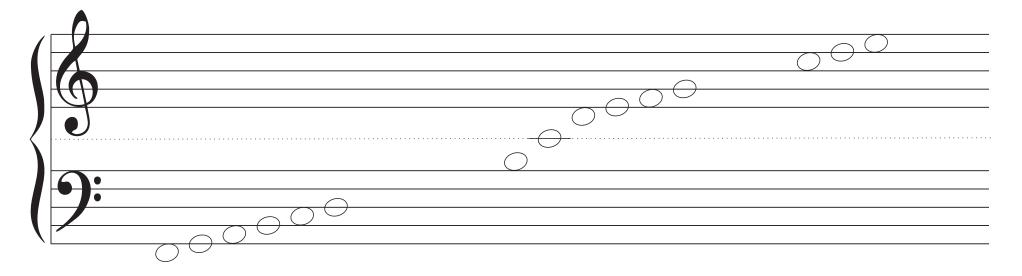

|   | $\bigcirc$                   |                     |            |                     |            |
|---|------------------------------|---------------------|------------|---------------------|------------|
|   | $\bigcirc \bigcirc$          |                     |            |                     |            |
|   | $\bigcirc \bigcirc \bigcirc$ |                     |            |                     |            |
|   | $\bigcirc$                   |                     |            |                     |            |
| W |                              | $\bigcirc \bigcirc$ |            |                     |            |
|   |                              |                     |            |                     |            |
|   |                              |                     | $\bigcirc$ |                     |            |
|   |                              |                     |            | $\bigcirc \bigcirc$ |            |
|   |                              |                     |            | $\bigcirc$          |            |
|   |                              |                     |            |                     | $\bigcirc$ |
|   |                              |                     |            |                     |            |